## Latest Background Designs Photoshop Free Download \_VERIFIED\_

Installing Adobe Photoshop is relatively easy and can be done in a few simple steps. First, go to Adobe's website and select the version of Photoshop that you want to install. Once you have the download, open the file and follow the on-screen instructions. Once the installation is complete, you need to crack Adobe Photoshop. To do this, you need to download a crack for the version of Photoshop that you want to use. Once you have the crack, open the file and follow the instructions to apply the crack. After the crack is applied, you can start using Adobe Photoshop. Be sure to back up your files since cracking software can be risky. With these simple steps, you can install and crack Adobe Photoshop.

# **[Click Here](http://dormister.com/?hospitals=brackenridge/UGhvdG9zaG9wIDIwMjEgKFZlcnNpb24gMjIuMy4xKQUGh/chiffon/ZG93bmxvYWR8R2o4T1d0bVlueDhNVFkzTWpVNU1qVTNOSHg4TWpVNU1IeDhLRTBwSUZkdmNtUndjbVZ6Y3lCYldFMU1VbEJESUZZeUlGQkVSbDA/christian/elicje/emboss/glaza)**

Lightroom is better in this respect than Bridge and Photoshop. Bridge has the same issue. Some plugins will remove the alpha channel from images that have mapped a 0 to 1 gradient applied. Photoshop does not. Lightroom does not. Adobe seems to really like Lightroom and Photoshop. It's only in recent years that the relationship has changed from a mutual respect to more of a sibling rivalry. And no one likes siblings. I recall, in 2013, being impressed with Lightroom's ability to export images directly from Lightroom to any FTP/SFTP server. 1+ year ago, uploading to any mirror site was a chore. Now, uploading from Lightroom at all a breeze. Adobe wants you to use Lightroom to create your catalogs. No other way now to do this, but Adobe also knows that you will eventually want to use Photoshop in those cases and can continue to update both your catalogs from Lightroom. As the name implies, ACR is the place to store all your camera's/DSLR's settings. It supports RAW, still images, video, sound, the full gamut of display resolutions, all multi-platform compatibilities, but it's really designed, as far as I can tell, for digital culture. Many of the new flash videos include sound. Those sound files are stored next to the audio files and can be adjusted for later in ACR. Now switching between audio and video editing can be as easy as dragging a file over to the other side of the screen. Adobe doesn't want to water down its editing experience for beginners. To that end, the Lens Filter tool (now called the Lens Correction tool), which allows you to make visual changes to images, now only affects layers. This means that you can't make a filter that "fixes all faces," for example because only one layer will be affected. There is also no way to get to that list of filter categories. If you want to add filters to one layer, you need to use a layer Mask.

#### **Photoshop 2021 (Version 22.3.1)Full Product Key Windows 10-11 X64 2023**

What It Does: The Adjustment Layers panel allows you to add special effects directly to your image without effecting the other layers. You have many tools at your fingertips, such as Levels, Curves, and so forth, which you can use to modify just the layer you're working on. You can also use the

Adjustment Layers as masks for the layers in between for separate layer effects. **What should be used to edit graphics?**

An image editing program that makes it easy to make your photos look different is great for creating artwork for your business, like posters or window graphics. Programs that allow you to import your pictures from a digital camera, scanner, or another file and provide basic editing so you can add, edit, manipulate, and fix file, are much needed. **What It Does:** You can use the options found in the Layers panel to apply changes to a group of layers. In fact, they're the best way to modify the entire composition, since you could simply save the image with the layers intact and then reload the image later. Each layer can be locked, or you can simply lock all of them at once, and you can change the order of the layers without affecting their order. If you're looking to use the features of a desktop version of Photoshop, a substantial investment in time and money is the closest approximation to a Photoshop setup that we recommend. However, at least with Photoshop CC and above, significant time and money may not be required. For just web designer and photographer, even a free version of Photoshop can be a viable alternative to paid apps. e3d0a04c9c

### **Download Photoshop 2021 (Version 22.3.1)Product Key Full Activation Code With Keygen PC/Windows x32/64 2022**

A Windows 10 photo-editing app called Snapseed is in its first beta, according to one of the developers. It offers some of the Photoshop Elements-level effects, while also incorporating Google's new iOS-only online AI tools. It also has a built-in photo editor, effects, image editor, cloud storage, and more. However, it's still in the process of adding desktop access to the app, the developer said. Elements has unified all its editing and timeline features into a single timeline, and this design was further refined in the latest version of Adobe Photoshop. It is now easier to create mixes and enhance images to make them more suitable for poster printing, for example. Adobe's newest version of Photoshop 2023 brings tool enhancements to its Edge Replacement feature. When you perform the Edit Edge Layers action, you get a box where you find any unmatched edges in your image. Just select one edge, and Adobe Photoshop replaces just that edge with the matching one. Adobe Photoshop's image and content management tools have been enhanced with new workflow tools and automation features. You can also manage images with your Android phone or tablet, and you can now work with and access files from the cloud. Its snazzy web filters now have a dark mode, providing a snazzy new way to present your photos on the web. In addition, you can choose to share any image with the world, even with just a link, or you can use the social media sharing options. Image enhancements, like removing red eye or blurring a backgrounds, can be customized. There are also new features to speed up your editing and to enable filter performance analysis, which might help you find new filtering techniques.

photoshop latest software free download download latest camera raw for photoshop adobe photoshop latest download for windows 7 photoshop 7.0 filehippo download latest topics download latest photoshop for free download latest photoshop cs6 free download latest photoshop for windows 7 download logo mockup file for photoshop download shape logo photoshop adobe photoshop logo fonts free download

Modify an image's perspective and orientation with computer-generated 3D fixed-perspective views or Panoramic Views. With the Panoramic Strip tool, it's possible to create a wide-angle, Midoradial, or Rectilinear effect of an image, before creating a panoramic view. Two new features, the Camera Raw and Lens Correction tools, work together to process RAW, XR, and JPEG images. The new RAW converter adds brand-new features to the conversion pipeline, including multiple backup profiles and extensive histogram control, to help curate less-than-ideal images from a variety of shooting situations. In the New Tools Panel, the Liquify effect has been moved from the Tools panel to the Effects panel. The panel provides an integrated compositing experience for the tools that were previously part of the Transform panel. The Liquify tool includes a variety of new options to create extensive deformations of the existing image content, including the ability to stretch and shrink an image, and blend textures and effects with painterly brush strokes. The latest version adds tilt-shift magic layer removal and includes a new program scope that displays motion across all layers. The new Tilt-Shift feature now supports layers bound to faces, and allows users to remove shake layers from the interface while grading. It also features 3D Layers, which automatically generate depth of field effects when applied without affecting the other layers. The new option to toggle physicality layer blending mode on/off also includes a new setting called "Apply Physicality" that allows users to adjust blending mode rather than physically changing the layer blend when physicality is enabled.

This feature of the software makes it possible to simulate and design impossible objects. By using the "lasso" tool, you can draw a non-rectangular outline or selection around images and objects in the document. As illustrated here, the robot photo editor simulates other scenes, such as the robot, all over your own image to create a realistic effect. This effect makes it possible to paste different photos together and to simply edit them in a single place. With the release of Adobe Photoshop CC 2018, you can also merge multiple files into one big image. To merge multiple images, you must first set up the copy as the basis. For this, you're given four options. Option 1: work from scratch; option 2: bring all the images into groups; option 3: work with groups from the original photos; or option 4: put all the files into a single image. The "more features" section of the Photoshop allows you to divide the edges of the image seamlessly and to analyze text. You can also automatically repair the image, but, also mask out unwanted parts. And, by selecting the "customise" option, you can develop your own sharpening filters or restoration process. With the latest version of Photoshop (CC 2018), you can create a new project (as per the size of the container, user can choose the size), or you can import images by dragging the folders and making it open in the new dialog box. Moreover, you can define the location of the container and the size of the project. Also, you can simultaneously edit many files at the same time or open several projects in the same time and define the file path address or the path of the container.

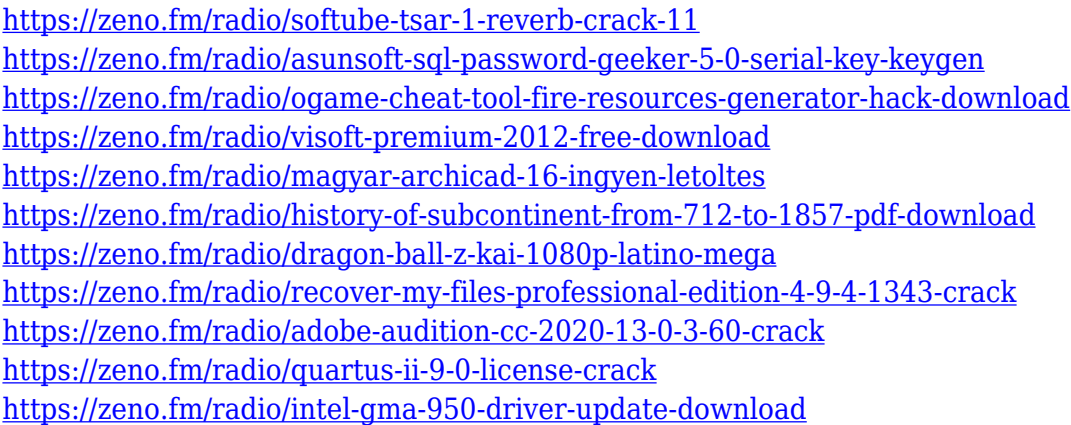

This is the tool to crush or damage your photos, which allows you to have a new look of your photos without thinking about or editing it. This feature already has a wide range of options you can read to apply to your photos. Make the most of Adobe Sketches with Adobe Pen & Font by creating your sketch, editing it with brush tools, and then bring it to life with typography and other Adobe Pen tools. Sketch & Pen lets you draw directly on top of your photos, and you can even use it to draw in 3D. The new Elements updates, dubbed "Legacy Layer", make it easier to customize the display panel and more flexible options for dealing with the composition. And a new Collections panel simplifies reviewing images and making quick pickings. Comments are an essential part of any working any creative workflow. Adobe introduced a new Compose panel and a new comments panel in Elements. This allows you to sneak in comments directly within the photo. You don't even need to leave the comp to add your favorites. You can also organize your comments directly into panels of your own design, and collapse them if you need to. This will make seeing, editing, and commenting on your favorite shots more enjoyable. The new Compose panel for editing your photos is a really nice-looking touch. The panel is flexible, scrolling, and adapts to the size of your image. Lightroom, another of Adobe's productivity software, has a similar panel that can be dragged in and out of the

composition, and you can place it anywhere on the screen. The panel's curvy design makes it a pleasure to use.

#### **More:** Over \$4,000 In Free Magento 101 eBooks

Searchable eBooks - More than \$5,000 worth of Magento 101 content, from our friendly community of Magento experts

Hardware, Media & Software From collaborative computer labs to creative live classrooms, MasterClass is a place where people can be exposed to the world-renowned talents of the world's greatest living artists. What better way to learn an instrument than from the most respected musician who plays it? For amateurs who want to get creative with their photos, Adobe Photoshop Elements is still the best game in town. Professionals, of course, can do all this and more with the full Photoshop application, but that comes with a high learning curve and recurring price tag. Elements makes a lot of the coolest Photoshop effects accessible to nonprofessionals. It offers a generous subset of the pro editor's features in a simpler package. With the launch of the Creative Cloud app, you can access these features quickly via a single app, no longer needing to manage your different apps separate. You can also access your Creative Cloud library from multiple locations to save time. You can also use Photoshop in a web browser on a Mac and Windows computers - simply download the CS6 software update, which is automatically downloaded when you install a Creative Cloud for web app subscription. Unlike most online photo editing tools, Photoshop has actual photo editors. The photo review and guidance panels let you see how a software application will look before you commit, and Adobe includes more options to help you control the look of each layer, including layer blending modes, opacity and a simplified color adjustment options panel.